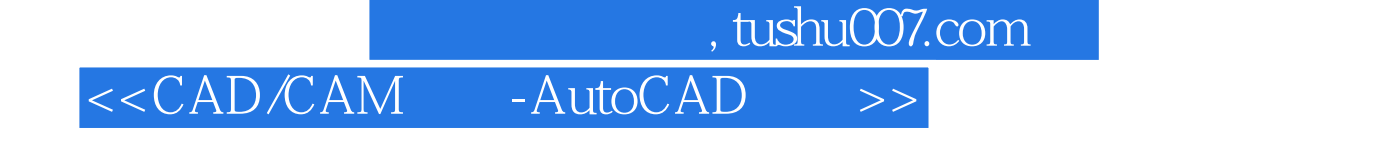

<<CAD/CAM -AutoCAD - >>>>>>

- 13 ISBN 9787504553492
- 10 ISBN 7504553492

出版时间:2006-1

PDF

#### http://www.tushu007.com

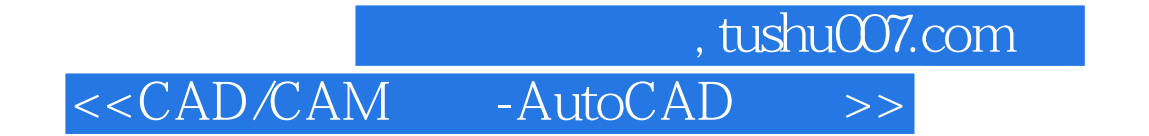

课程的教材,共40种。

 $\mu$ 

### $n$ , tushu007.com

# <<CAD/CAM - AutoCAD >>

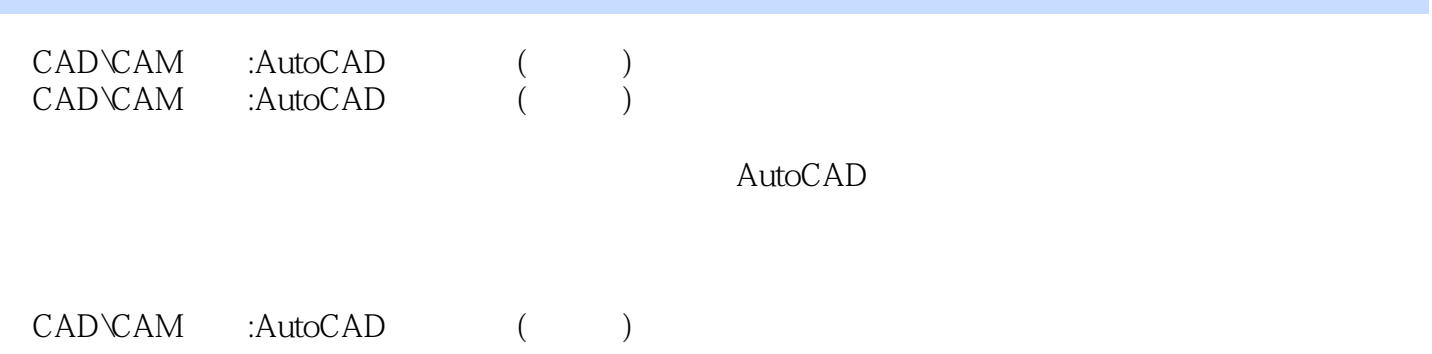

, tushu007.com

## <<CAD/CAM - AutoCAD >>

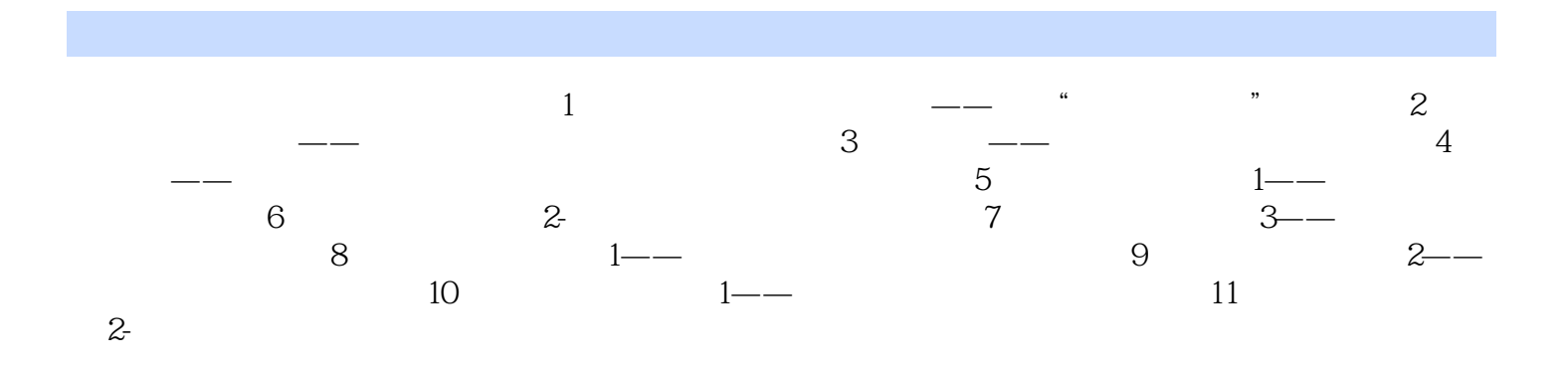

## addiscussion, tushu007.com <<CAD/CAM -AutoCAD >>

(5)命令行窗口 命令行窗口位于状态栏上方,用来输人命令和显示AutoCAD命令提示及有关信息。  $6$ AutoCAD 2005<br>7  $7$  $8$  $9$  $F2$ 2.AutoCAD 2005  $(1)$  $\Omega$  $3$ (4)利用键盘输入 只有在"命令:"提示下。

AutoCAD

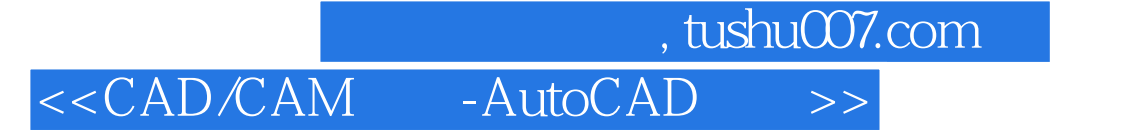

CAD\CAM :AutoCAD () AutoCAD<br>AutoCAD  $\lambda$ utoCAD

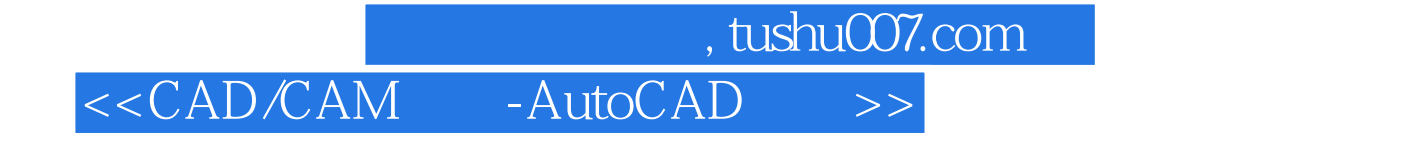

本站所提供下载的PDF图书仅提供预览和简介,请支持正版图书。

更多资源请访问:http://www.tushu007.com